# **Clevitale**

televitale

# televitale

le logiciel de télétransmission qui répond à vos besoins

# L'ENSEMBLE DE VOTRE ACTIVITÉ **DANS UN OUTIL COMPLET:**

- Dossier Patient
- $\cdot$  SCOR
- · Module Bilan Kiné
- Multi-praticiens
- Gestion des remplaçants
- $\bullet$  DRE
- Facturation
- · Télétransmission
- · Journal des règlements
- Courriers types
- · Services assistance
- Évolutions logiciel (mises à jour)

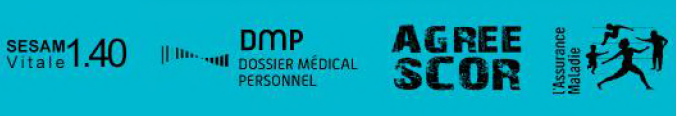

<u>evriale</u>

# Logiciel de facturation, de gestion de cabinet et de télétransmission dédié aux masseurs-kinésithérapeutes.

# televitale

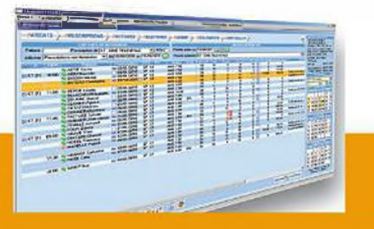

# Le tableau de bord : intuitif et complet.

Il vous permet de gérer facilement l'ensemble de l'activité de votre cabinet à partir d'un seul écran en toute simplicité.

Des fonctions essentielles disponibles à partir du tableau : création du dossier patient, saisie de prescription rapide, numérisation des documents (SCOR, documents divers), affichage du détail de la prescription, pointage, facturation, encaissements...

## L'application mobile TELEVITALE utile et pratique

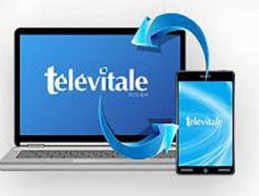

Retrouvez vos patients complétez leurs dossiers (notes, mémos, photos...) et commencez votre facturation au domicile de votre patient (au format SCOR).

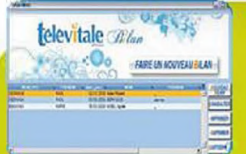

tez le tout en un clic!

Un bilan kiné en quelques clics

Le bilan vous permet de saisir la fiche de synthèse directement dans le dossier du patient :

Gagnez du temps avec l'outil SCOR

(SCannerisation des ORdonnances) Avec le système SCOR de Télévitale, vous numérisez les ordonnances et les feuilles de soins (en mode dégradé) directement dans le logiciel et vous télétransmet-

- Choix de la pathologie
- Observations et diagnostics
- Objectifs et traitements
- Conseils et conclusions

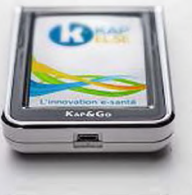

## **KAP&LINK et KAP&GO**

Des lecteurs de cartes fixes et portables, tactile et en couleurs, pour vous simplifier vos démarches et vous faire gagner du temps.

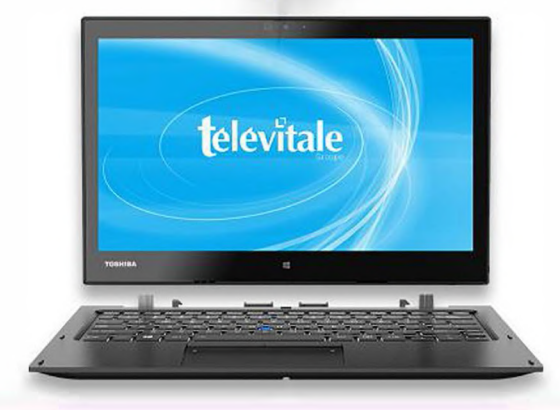